## ОТЧЁТ О ВЫПОЛНЕНИИ МУНИЦИПАЛЬНОГО ЗАДАНИЯ № 2412-21-6152188653154118

на 2022 год и плановый период 2023 и 2024 годов

от 29 декабря 2021 года

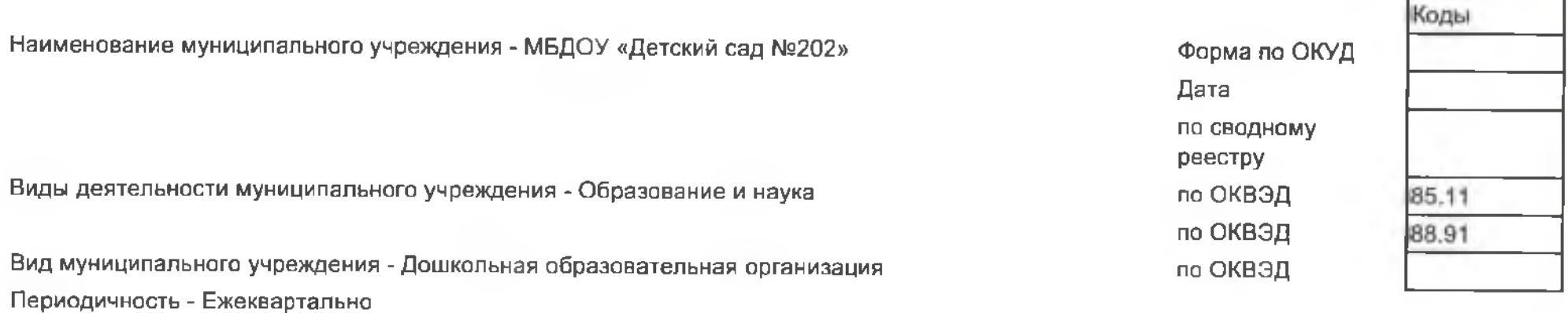

#### Часть 1. Сведения об оказываемых муниципальных услугах

Раздел 1

1. Наименование муниципальной услуги Присмотр и уход 2. Категории потребителей муниципальной услуги Физические лица

Уникальный номер 8532110.99.0.БВ19АА53000 по базовому (отраслевому перечню)

3. Сведения о фактическом достижении показателей, характеризующие объем и (или) качество объем муниципальной услуги:

3.1. Показатели, характеризующие качество муниципальной услуги:

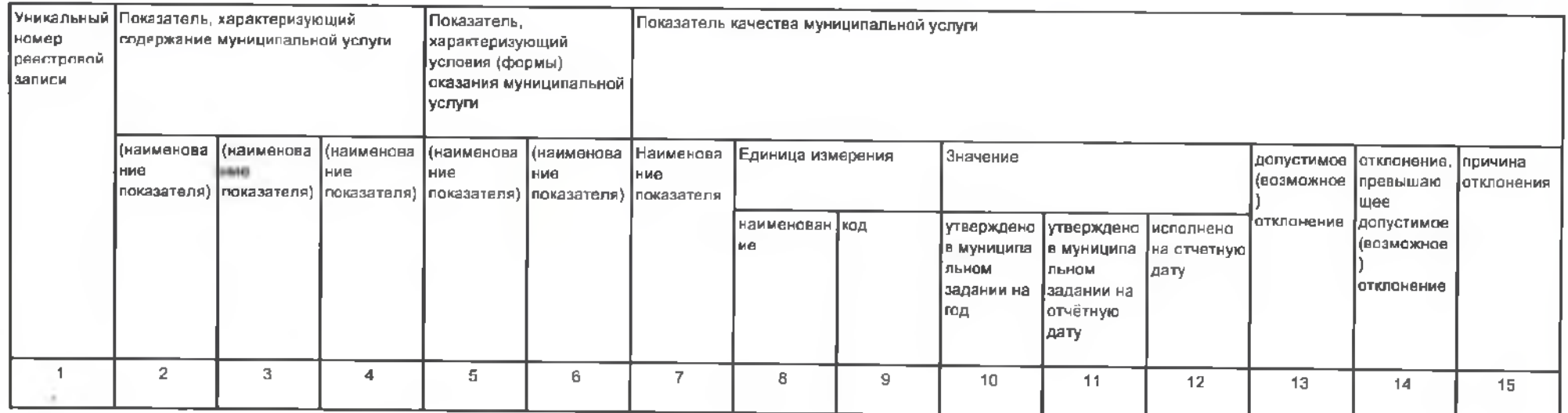

# 3.2. Сведения о фактическом достижении показателей, характеризующих объем муниципальной услуги:

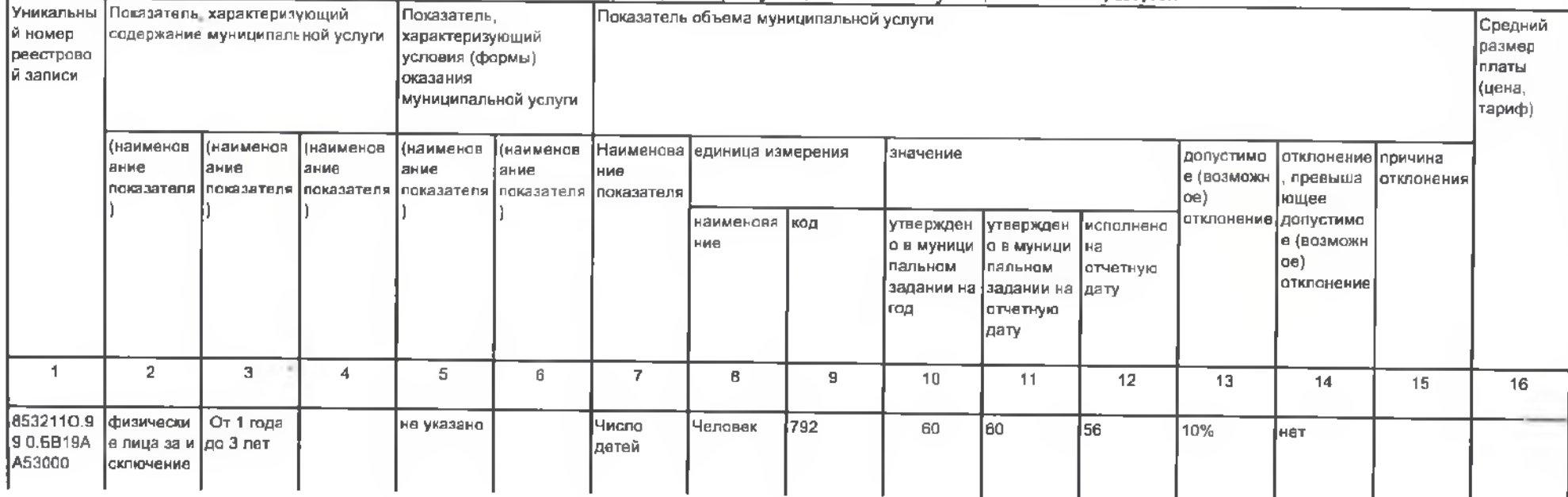

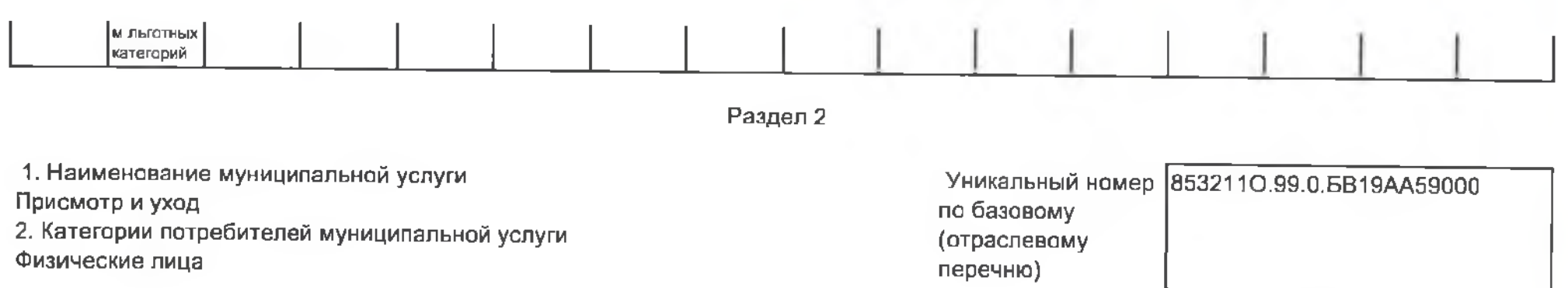

3. Сведения о фактическом достижении показателей, характеризующие объем и (или) качество объем муниципальной услуги. 3.1. Показатели, характеризующие качество муниципальной услуги:

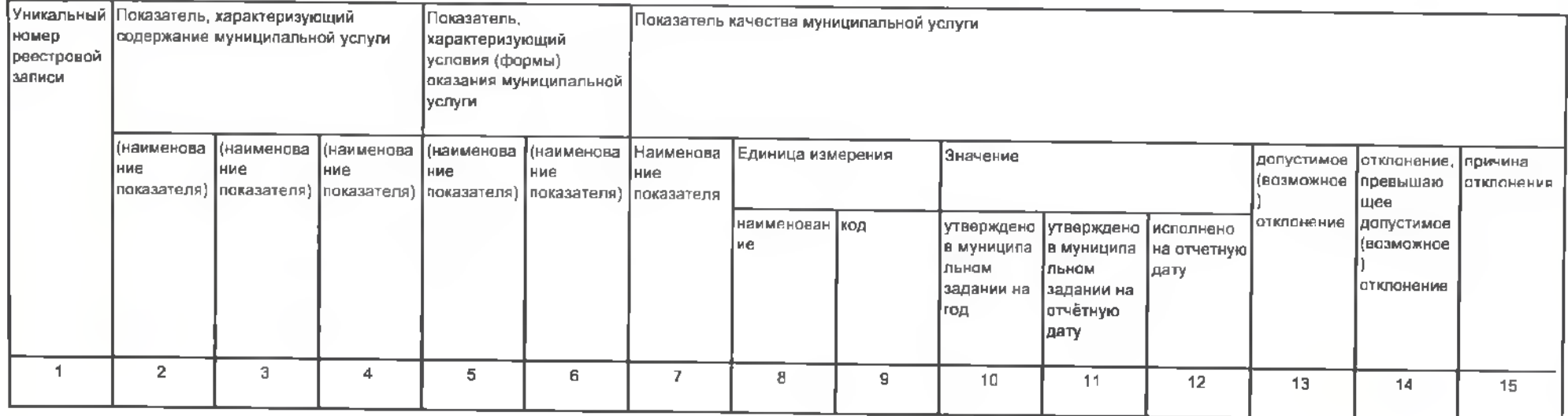

# 3.2. Сведения о фактическом достижении показателей, характеризующих объем муниципальной услуги:

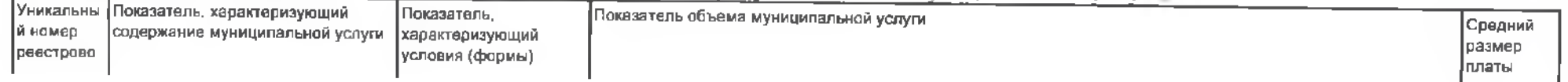

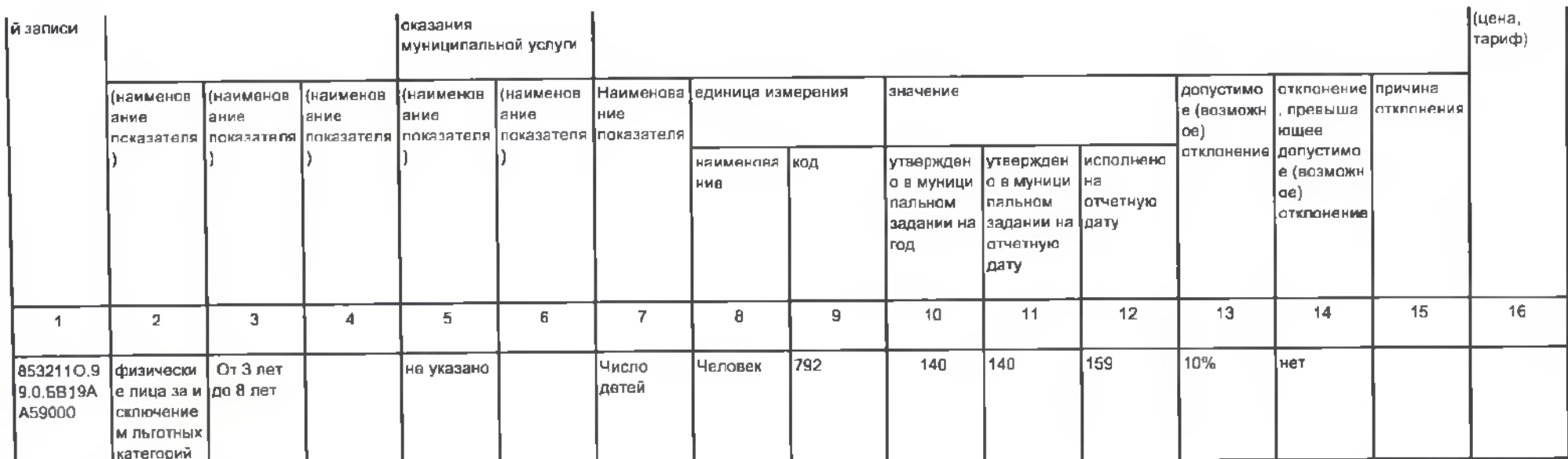

### Раздел 3

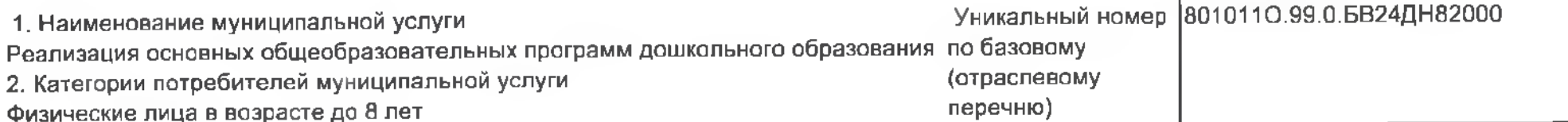

3. Сведения о фактическом достижении показателей, характеризующие объем и (или) качество объем муниципальной услуги:

3.1. Показатели, характеризующие качество муниципальной услуги:

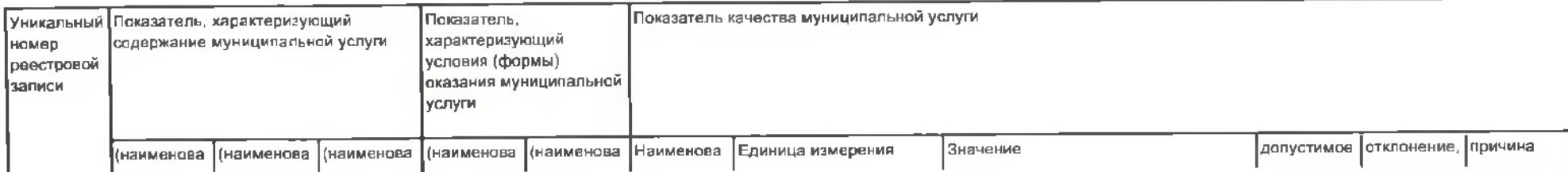

2. Категории потребителей муниципальной услуги Физические лица в возрасте до 8 лет

(отраслевому перечню)

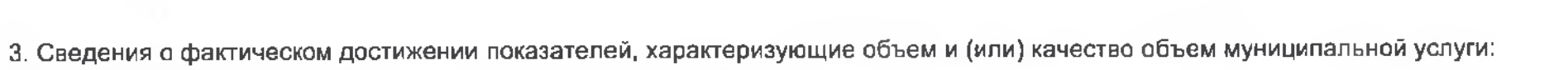

### 3.1. Показатели, характеризующие качество муниципальной услуги:

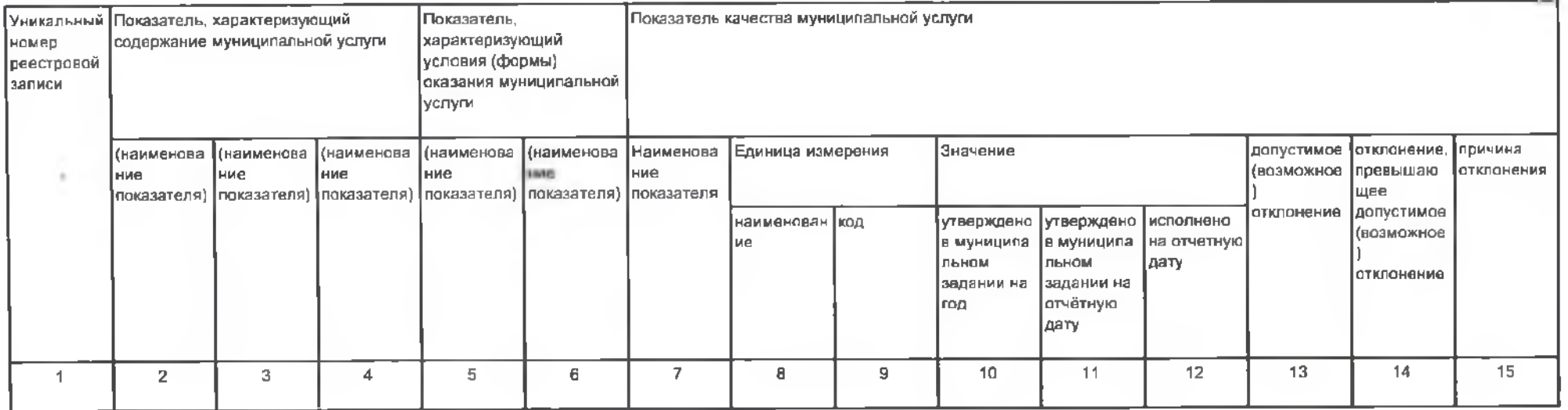

## 3.2. Сведения о фактическом достижении показателей, характеризующих объем муниципальной услуги:

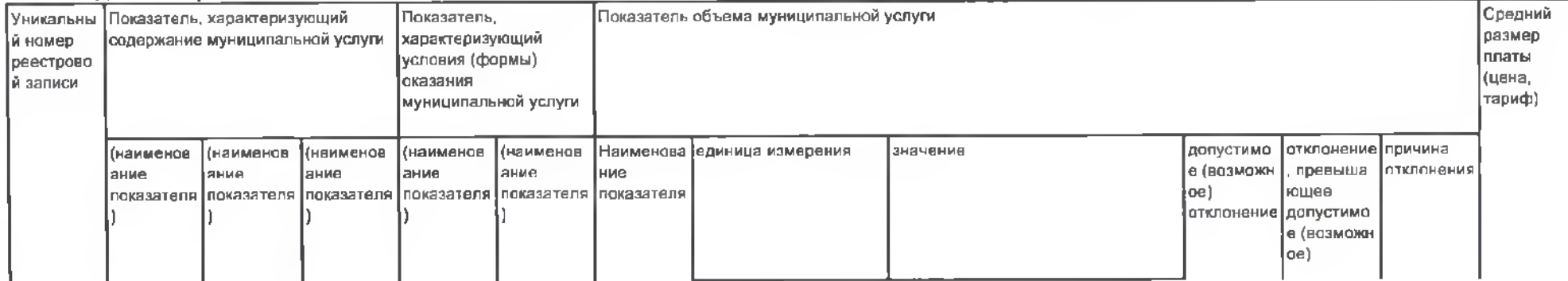

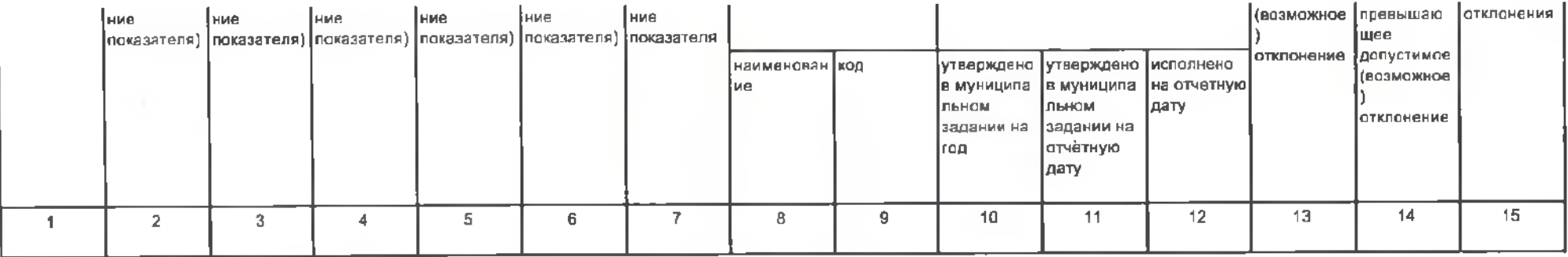

#### 3.2. Сведения о фактическом достижении показателей, характеризующих объем муниципальной услуги:

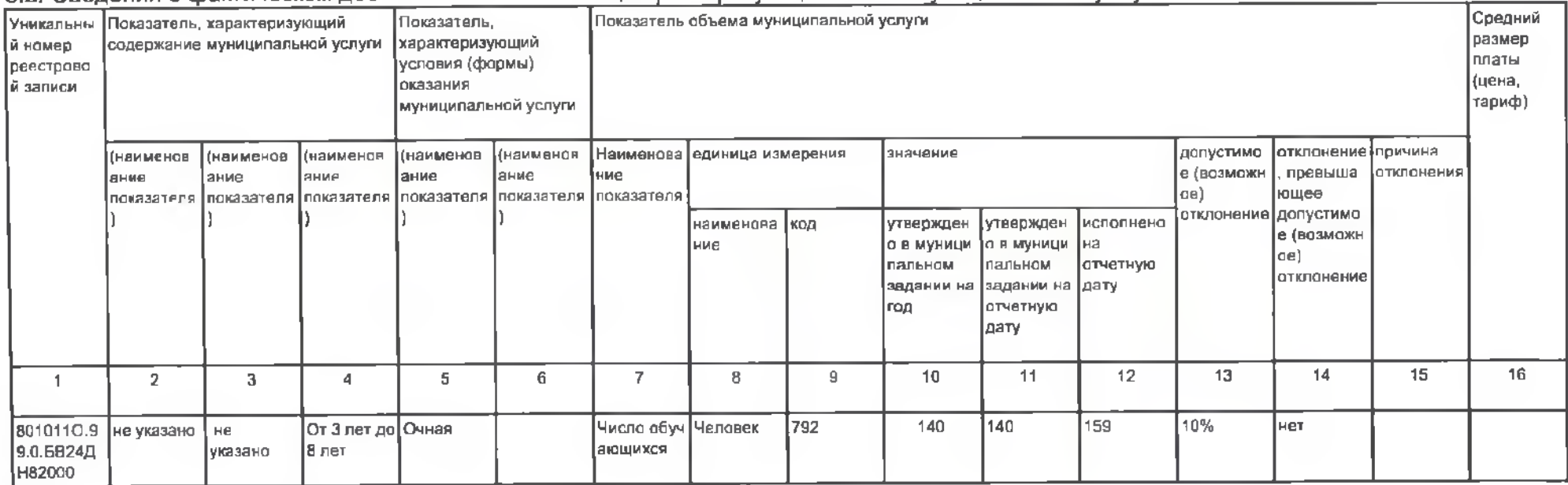

Раздел 4

1. Наименование муниципальной услуги

 $\sim$ 

Уникальный номер 8010110.99.0.БВ24ДМ62000

Реализация основных общеобразовательных программ дошкольного образования по базовому

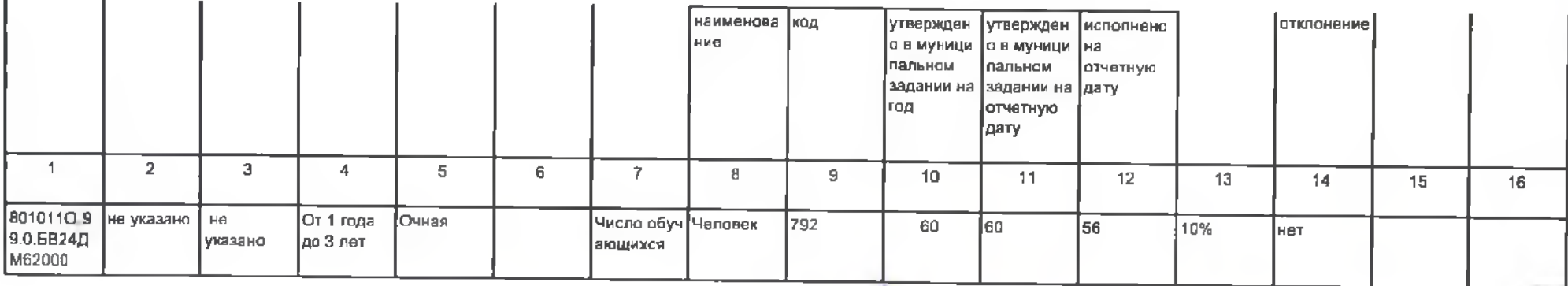

Руководитель (уполномоченное лицо)

 $\mu$ 

11.0 20 beauto west (должность)

18 июля 2022 г.

(подпись)

J.B. Zerman

(расшифровка подписи)